# Day 26: Nested Logic

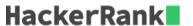

# Objective

Today's challenge puts your understanding of nested conditional statements to the test. You already have the knowledge to complete this challenge, but check out the Tutorial tab for a video on testing.

#### Task

Your local library needs your help! Given the expected and actual return dates for a library book, create a program that calculates the fine (if any). The fee structure is as follows:

- 1. If the book is returned on or before the expected return date, no fine will be charged (i.e.: fine = 0).
- 2. If the book is returned after the expected return day but still within the same calendar month and year as the expected return date,  $fine = 15 \text{ Hackos} \times (\text{the number of days late})$ .
- 3. If the book is returned after the expected return *month* but still within the same calendar year as the expected return date, the  $fine = 500 \text{ Hackos} \times (\text{the number of months late})$ .
- 4. If the book is returned after the calendar year in which it was expected, there is a fixed fine of  $10000 \; Hackos$ .

## **Example**

d1,m1,y1=12312014 returned date d2,m2,y2=112015 due date

The book is returned on time, so no fine is applied.

d1,m1,y1=112015 returned date d2,m2,y2=12312014 due date

The book is returned in the following year, so the fine is a fixed 10000.

# **Input Format**

The first line contains 3 space-separated integers denoting the respective day, month, and year on which the book was actually returned.

The second line contains 3 space-separated integers denoting the respective day, month, and year on which the book was expected to be returned (due date).

#### **Constraints**

- $1 \le D \le 31$
- $1 \le M \le 12$
- $1 \le Y \le 3000$
- It is guaranteed that the dates will be valid Gregorian calendar dates.

## **Output Format**

Print a single integer denoting the library fine for the book received as input.

#### **Sample Input**

```
STDIN Function
-----
9 6 2015 day = 9, month = 6, year = 2015 (date returned)
6 6 2015 day = 6, month = 6, year = 2015 (date due)
```

#### **Sample Output**

45

#### **Explanation**

Given the following return dates:

Returned:  $D_1 = 9, M_1 = 6, Y_1 = 2015$ 

Due:  $D_2=6, M_2=6, Y_2=2015$ 

Because  $Y_2 \equiv Y_1$ , it is less than a year late.

Because  $M_2 \equiv M_1$ , it is less than a month late.

Because  $D_2 < D_1$ , it was returned late (but still within the same month and year).

Per the library's fee structure, we know that our fine will be  $15~{\rm Hackos}~\times~(\#~{\rm days~late})$ . We then print the result of  $15\times(D_1-D_2)=15\times(9-6)=45$  as our output.